**Photoshop CC 2018 Version 19 keygen only Free For PC**

## [Download Setup +](https://shoxet.com/2slheb) **[Crack](https://shoxet.com/2slheb)**

**Photoshop CC 2018 Version 19 Crack+ With Serial Key Free Download For Windows 2022 [New]**

Photoshop is constantly changing; add-ons are constantly being added and subtracted and a plethora of programs are continually being developed as new features are added. Looking at Photoshop's features A quick overview of the features in Photoshop can help you understand what kinds of creations you can make with this program and your options for creating images. Photoshop does

things differently from other programs, and even from other graphics editing programs. It offers most of the features required for professional image manipulation. The following list includes some of these features: Adjustment layers: This feature allows you to edit an image using different adjustments, such as Levels, Curves, and Histogram. You can create new adjustment layers by clicking the New Adjustment Layer icon at the bottom of the Layers palette. Color Correction: The Color Correction feature corrects various colors in an image, including Skin tone, Hue, and saturation. Comparing tools: This feature enables you to compare any two images by tracking their differences pixel by pixel. Clone Stamp: Photoshop's Clone Stamp tool, which is available in the Toolbox, enables you to replace existing objects in an image with duplicate images or objects in another image. In addition, the Clone Stamp tool provides a previously stored sample of the source object to use when duplicating it.

(See Chapter 10 for more on this tool.) Content Aware Scaling: This feature enables you to resize an image without distorting the content of the image. Instead, the scaling changes the image's background to match the background of an existing image in the image. Eraser tool: The Eraser tool can be used to crop or remove objects from an image. It also corrects the color of backgrounds and objects within the area that is selected. Extract, Embed, and Replace Layers: This feature lets you make and make changes to edits in multiple layers of an image. Selection Brush: The Selection Brush lets you paint an image, selecting areas to reproduce in a new layer. Expose: This feature allows you to change the exposure, or lightness, of an image. You can also use the Level tool to adjust exposure. Filter: The Filter feature enables you to create special effects in images, including blurring, glows, and stars. You can also apply filters to multiple images. History brush: The History brush stores a history of the last 50

## or so selections made on an image and allows you to recreate those selections in the

**Photoshop CC 2018 Version 19 Activation [Latest 2022]**

It is a good cost-effective solution for the following: •Create a high-quality version of your image for your portfolio •Make minor edits to your photos •Make edits to documents and web pages •Create and share personal graphics •Create and share a new set of icons •Create professional-looking text labels for your photos •Enhance the display of your photos on your web pages •Retouch your photos. This article will guide you through the basics of creating a custom design for your blog or website. Prerequisites The following software is used for this guide: •Adobe Photoshop. •Adobe Photoshop Elements. •A computer that meets the minimum requirements. •Access to the internet. Step 1: Create a new project To begin, you will need to create a new project and select the template. For this guide we

will be creating a basic website to showcase our custom design and will use the WordPress-powered Greenbean template. Note: You don't need to have created a WordPress website before. It's easy. You will simply connect your webhosting and themes with the site. The process is basically the same as adding files to any other site you make. Go to Photoshop and click the file menu on the top left, and choose new file. Select the type of file you need, and name the file appropriately. By default, the default file type is PNG because it is ideal for image files. Now, go to Photoshop Elements and click the file menu on the top left, and choose new document. For this example, make a new PNG file of 800 pixels wide and 2000 pixels high for a total of around 2500 px. Select the template you want to use and then save this image file in the appropriate folder on your PC. Step 2: Open up Photoshop and make your changes Step 3:

Save your work The reason we are saving a file is so we can quit Photoshop and get back to our project. In Adobe Photoshop, go to File > Save. Make sure your file location is set to your desktop and click save. In Photoshop Elements, click the file menu on the top left and go to File > Save, make sure the file location is set to your desktop, and click save. If you named your file appropriately, in either Photoshop 388ed7b0c7

A notorious Toronto criminal has launched a \$1.2 million lawsuit against Canadian telecom giant Rogers, claiming it failed to block its website from being accessed by 14-year-old Toronto resident Jessica James in order to watch child porn. Kyle Hughes is suing Rogers, claiming it failed to meet a public duty that was owed to James and other minors in an effort to prevent them from viewing pornography. In addition to the court action, Hughes is also seeking damages from the company for failing to meet its obligation to implement technological safeguards to prevent such illegal access. James was arrested in 2010 as she accessed child pornography through several Rogers-owned websites, including those run by Rogers Media Inc. In 2012, a court found that Rogers had failed to meet its duty to protect minors from illegal and online pornography. Rogers Media Inc. should have offered a technological safety

net to James and other minors in order to protect them from harmful Internet content, the lawsuit claims. "Every child deserves the opportunity to grow up in a safe and productive environment that prevents exploitation and protects them from harm. The Parents' Choice Awards recognized Rogers Media Inc. for creating a safe online environment for parents and children to enjoy. As a Rogers account holder, Jessica James was a beneficiary of Rogers' media, online safety and other services," the lawsuit states. It claims James's "mental, emotional, physical and financial condition" has been damaged by the company's actions, "and may continue to be harmed if Rogers is not

about Rogers Media Inc. They have no sense of responsibility," said the suit's lawyer, Jonathan Rubin. "Whether you are a Rogers Media subscriber or not, everybody in this country has a responsibility to understand that minors are vulnerable online and they

held liable for these injuries and damages."

"This is not about the courts system, this is

have to be protected." The Toronto Criminal Defence Lawyers Association also lent its support to the case, saying that it has yet to

see a comparable suit against a telecommunications provider for child pornography. "It is our job as criminal defence lawyers to represent our clients. Every day, we do it," the association's president, Brian Greenspan, said. "It is not our job to stand in the court and pick and choose which laws to enforce and which laws we want to enforce." Greenspan said the suit will likely be rejected, and that Canadian law makes it very clear that a provider of services or a website owner has

**What's New In?**

The invention relates to a portable telephone adapted to be used as an automatic dialing telephone, and more particularly, to a portable telephone having a telephone book storing function and various telephone directory functions stored therein for an

application to perform each of automatic dialing, reading out a telephone book, searching and transmitting a telephone number of a desired party to dial, transmission of a facsimile, preparation of an announcement, and the like. Recently, it has been desired to further improve the portable telephone in terms of portability, convenience of use, and the like. Portable telephones of a type for carrying as a hand strap are commercially available in the market. These types of the portable telephones include not only a telephone book storing function storing a plurality of telephone numbers but also a function of preparing an announcement for future incoming calls. The preparation of an announcement is done by a telephone number memorization system in which a memory card storing the telephone book as above and a card table for the announcement are employed. In order to simplify the preparation of the announcement, a card table having a

plurality of recording slots is employed which is set at a desired level in a memory card. With reference to the memory card, a telephone number of a desired party to be called to is read out and inputted into the card table in correspondence with a slot at a desired level. However, the hand strap type of portable telephone is not suitable to be carried on a belt of a clothes. A pouch type portable telephone is disclosed in Japanese Patent Unexamined Publication No. Hei. 7-116667. The telephone includes a telephone directory for storing telephone numbers and facsimile numbers of a plurality of people such as relatives, friends, and the like in an address book and a function of transferring the telephone numbers and facsimile numbers of the stored people from the address book to an incoming call display section for displaying the telephone numbers and facsimile numbers. The portable telephone further includes an automatic dialing function. The automatic dialing function performs

automatic dialing of a plurality of telephone numbers of intended parties, and automatically sets the telephone numbers for transmission to the telephone of the intended parties. In this way, the telephone numbers stored in the address book and the automatic dialing function can be utilized in one telephone. In this type of telephone, however, it is not possible to store a telephone book and various telephone directory functions into a single memory. Therefore, the telephone numbers of the people to be called to can not be displayed. Furthermore

## **System Requirements:**

Supported System Memory: 384 MB CPU: Pentium® 4/1.8GHz HDD: 13 GB Peripherals: Keyboard, mouse, monitor Plug-ins JW Player will only play the Flash video in the latest version of Safari. You can install Flash Player on Mac by the free download at Adobe's site. Here is a Mac download link to Adobe Flash Player 10.2 Mac OS X 10.6 or later is required. The video will be visible in the Internet Explorer version

## Related links:

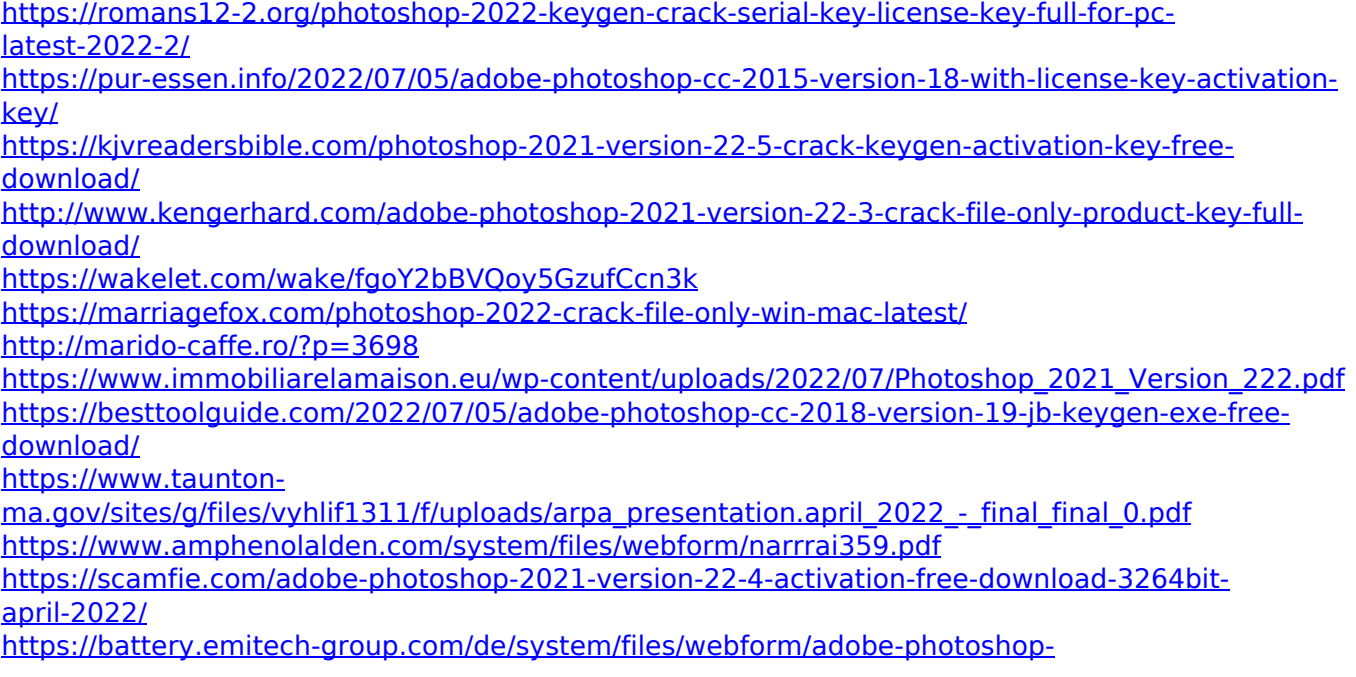

[cc-2015-version-16.pdf](https://battery.emitech-group.com/de/system/files/webform/adobe-photoshop-cc-2015-version-16.pdf)

[https://www.ipaustralia.gov.au/system/files/webform/policy\\_register\\_uploads/photoshop-2022-versio](https://www.ipaustralia.gov.au/system/files/webform/policy_register_uploads/photoshop-2022-version-231_0.pdf) [n-231\\_0.pdf](https://www.ipaustralia.gov.au/system/files/webform/policy_register_uploads/photoshop-2022-version-231_0.pdf)

<https://maltymart.com/advert/adobe-photoshop-2022-version-23-4-1-keygen-full-version/>

[https://mykingdomtoken.com/upload/files/2022/07/FY17VYisoQjtLTpvAf4N\\_05\\_25ada370f096b39b47](https://mykingdomtoken.com/upload/files/2022/07/FY17VYisoQjtLTpvAf4N_05_25ada370f096b39b4779934a6dfb5de5_file.pdf) [79934a6dfb5de5\\_file.pdf](https://mykingdomtoken.com/upload/files/2022/07/FY17VYisoQjtLTpvAf4N_05_25ada370f096b39b4779934a6dfb5de5_file.pdf)

<https://www.ptreb.com/sites/default/files/webform/Photoshop-2021-Version-225.pdf>

<https://www.mil-spec-industries.com/system/files/webform/fairhayl685.pdf>

<https://pzn.by/uncategorized/photoshop-2021-version-22-1-1-crack-serial-number-license-key-x64/> <https://klein.temple.edu/system/files/webform/rhifer710.pdf>

<https://fitport.de/wp-content/uploads/2022/07/addoquy.pdf>

[https://instafede.com/adobe-photoshop-cc-2019-version-20-product-key-download-for-pc](https://instafede.com/adobe-photoshop-cc-2019-version-20-product-key-download-for-pc-latest-2022/)[latest-2022/](https://instafede.com/adobe-photoshop-cc-2019-version-20-product-key-download-for-pc-latest-2022/)

[https://sulvavamaluti.wixsite.com/torliganttigs/post/adobe-photoshop-2022-crack-file-only-torrent](https://sulvavamaluti.wixsite.com/torliganttigs/post/adobe-photoshop-2022-crack-file-only-torrent-activation-code-download-latest-2022)[activation-code-download-latest-2022](https://sulvavamaluti.wixsite.com/torliganttigs/post/adobe-photoshop-2022-crack-file-only-torrent-activation-code-download-latest-2022)

<https://momentsofjoys.com/wp-content/uploads/2022/07/frytmea.pdf>

[https://fryter.com/upload/files/2022/07/KbllXAbwSgDUxpkihef9\\_05\\_1791354c3dc8b4fd550a0210aaff](https://fryter.com/upload/files/2022/07/KbllXAbwSgDUxpkihef9_05_1791354c3dc8b4fd550a0210aaffb242_file.pdf) [b242\\_file.pdf](https://fryter.com/upload/files/2022/07/KbllXAbwSgDUxpkihef9_05_1791354c3dc8b4fd550a0210aaffb242_file.pdf)

<https://bbhepay.az.gov/system/files/webform/Adobe-Photoshop-2021-Version-223.pdf>

<https://vdsproductions.nl/photoshop-2021-version-22-4-1-keygen-generator-free/>

<https://drmarcelougarte.com/wp-content/uploads/2022/07/randyar.pdf>

<https://ce.arizona.edu/system/files/webform/janoct253.pdf>

https://www.ci.carmel.ny.us/sites/g/files/vyhlif371/f/news/02-13-19 - distribution facility\_plan.pdf